## 送り状システム

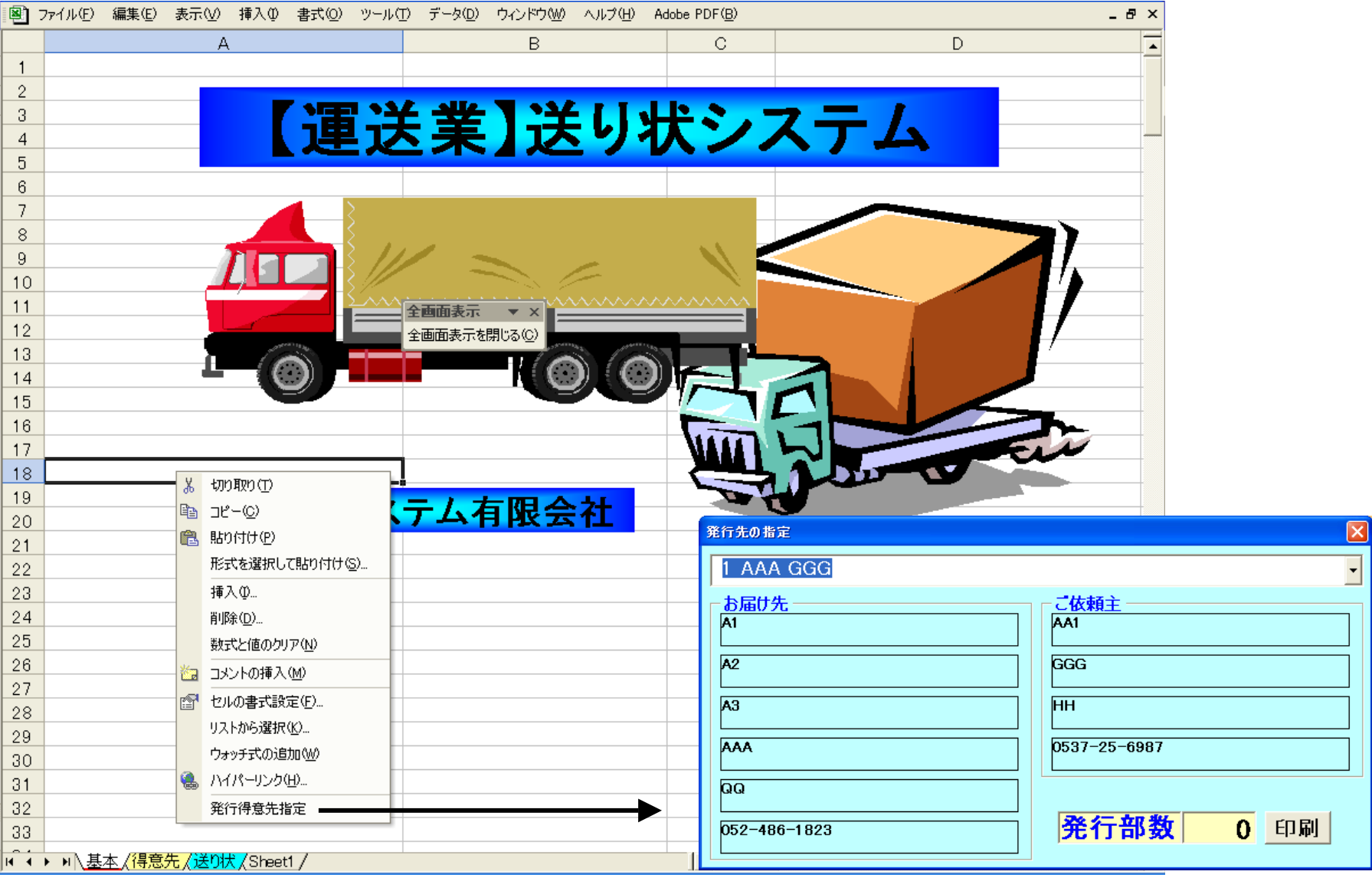

ポップアップメニューからの実行で、 得意先シートに指定した中の 得意先情報を元に指定した部数分を印刷します。